Betreff: vellachtalbahn.at - Rechnung # 240149 Von: < contact@atvirtual.net> Datum: 17.02.2024, 12:38 An: "'Michael Glinik'" <michael.glinik@aon.at>

Lieber Herr Glinik,

die Rechnung # 231066 vom 31.12.2023 über EUR 28,16 ( EUR 23,76 + Bankspesen) ist noch immer offen. Die Lastschrift ist am 04.01.2024 geplatzt. Bitte nicht böse sein, aber wir akzeptieren keine weiteren Lastschriften mehr.

Anbei in der Anlage finden Sie unsere Rechnung # 240149.

Viele Grüße, Kind regards, Alles Gute,

Martin Fischer ATVIRTUAL.NET KG Albert Heypeter-Gasse 25 2301 Gross-Enzersdorf Austria +43.224920277 +43.6766136552 +49.30692004391

contact@atvirtual.net https://atvirtual.eu

Sitz Gross-Enzersdorf LG Korneuburg FN 193859m UID ATU49329702

 $-Anhänae:$ 

Verein Vellachtalbahn-02-2024\_signed.pdf

150 KB

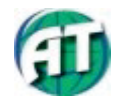

ATVIRTUAL.NET KG Albert Heypeter-Gasse 25 2301 Gross-Enzersdorf Austria

**RECHNUNG** 

https://www.atvirtual.eu contact@atvirtual.net Tel. +43.6766136552

Datum 17.02.2024

Besteller/in Michael Glinik

E-Mail office@vellachtalbahn.at

Rechnung Nr. 240149

**UID** 

Rechnungsempfänger/in Verein Vellachtalbahn c/o Michael Glinik Wigasnitz 5

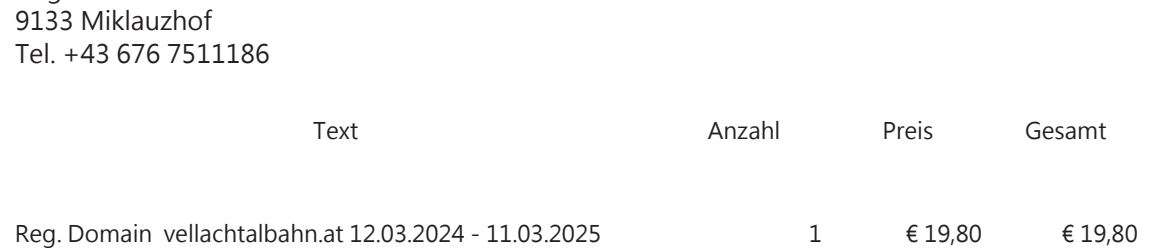

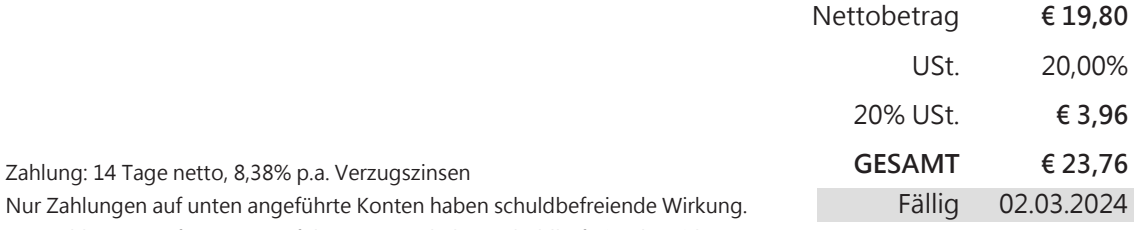

Nur Zahlungen auf unten angeführte Konten haben schuldbefreiende Wirkung. AT: BAWAG P.S.K., IBAN AT741400003010321955, BIC BAWAATWW

DE: Deutsche Bank AG, IBAN DE65750700240507577500, BIC DEUTDEDB750

ATVIRTUAL.NET KG, Firmenbuch: FN 193859m, LG Korneuburg; DVR: 1054732; UID: ATU49329702

Vielen Dank für Ihren Auftrag!

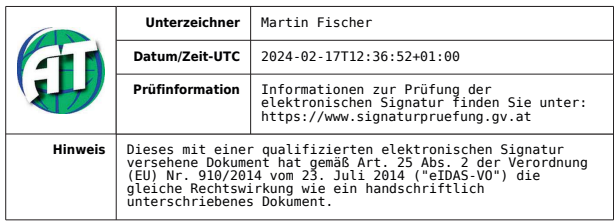